# Создание электронного ящика на **yandex.ru**

## История возникновения электронной почты

Создание электронной почты является переломным моментом в истории развития сети Интернет. Благодаря электронной почте сначала тысячи, а потом и миллионы людей с охотой приобщались к Интернету. Электронная почта совершенно неожиданно для многих возродила эпистолярный жанр, которому после изобретения телефона предрекали скорую смерть. Можно ли было предположить, что современный человек будет каждый день писать и получать десятки и сотни писем, а общее ежедневное число посланий перевалит через миллиард? Сегодня в электронный конверт можно вложить не просто текст, но и фотографию, звук и даже видео, а для того чтобы завести бесплатный почтовый ящик, необходимо только иметь выход в Интернет. Электронный ящик «Мыло» «ы-мэйл» «е-маил» Электронка

### Исторические факты

- 1975 год. Появилась первая почтовая рассылка. Ее основателем стал Стив Уолкер. Первая почтовая рассылка не была автоматизирована, и все делалось вручную. Лист рассылки любителей научной фантастики вскоре стал наиболее популярной неофициальной рассылкой.
- 1975 год. Джон Виттал разработал программу "MSG", первую почтовую программу, которая была построена по принципу "все включено" и обеспечивала возможность составления ответа на полученное сообщение, пересылки писем и сортировки корреспонденции.
- 1979 год, 12 апреля день рождения смайлика. Именно в этот день Кевин Маккензи обратился в "Message Services Group" с письмом, в котором предлагалось включать в "сухие" компьютерные тексты некоторые символы, обозначающие эмоции.
- 1994 год. Электронная почта впервые была использована для рассылки "спама". Пионером в распространении спама стала адвокатская контора из Аризоны "Canter & Siegel". Первоначально это была реклама лотереи и грин-кард. 2000 год. Ранним утром 4 мая по сетям электронной почты начал свое путешествие вирус "I Love You". Каждая 15-я компания так или иначе пострадала от этого вируса.

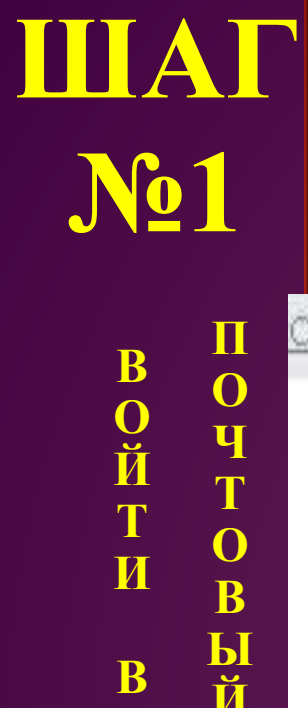

B

# Как создать свой электронный ящик на yandex.ru

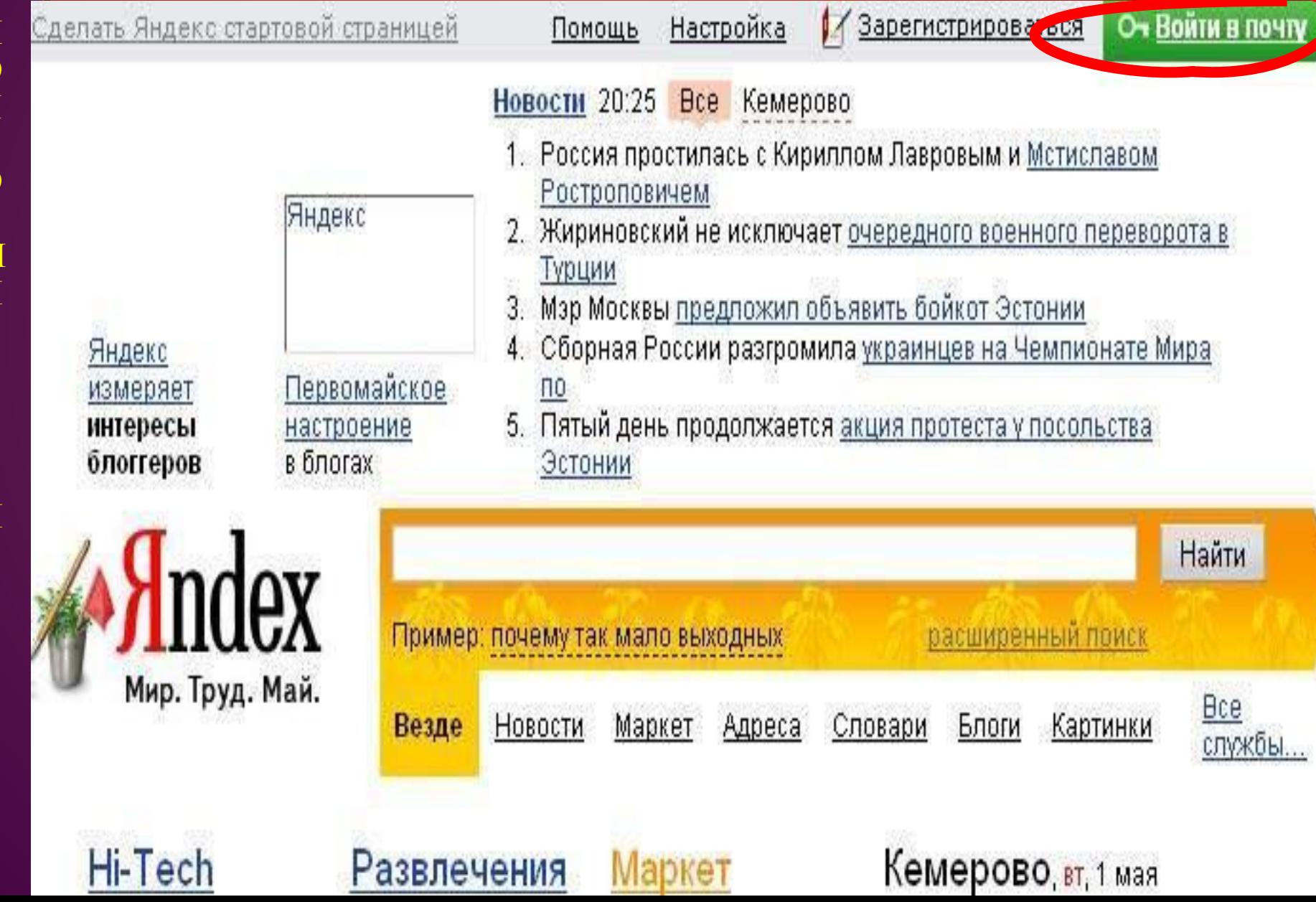

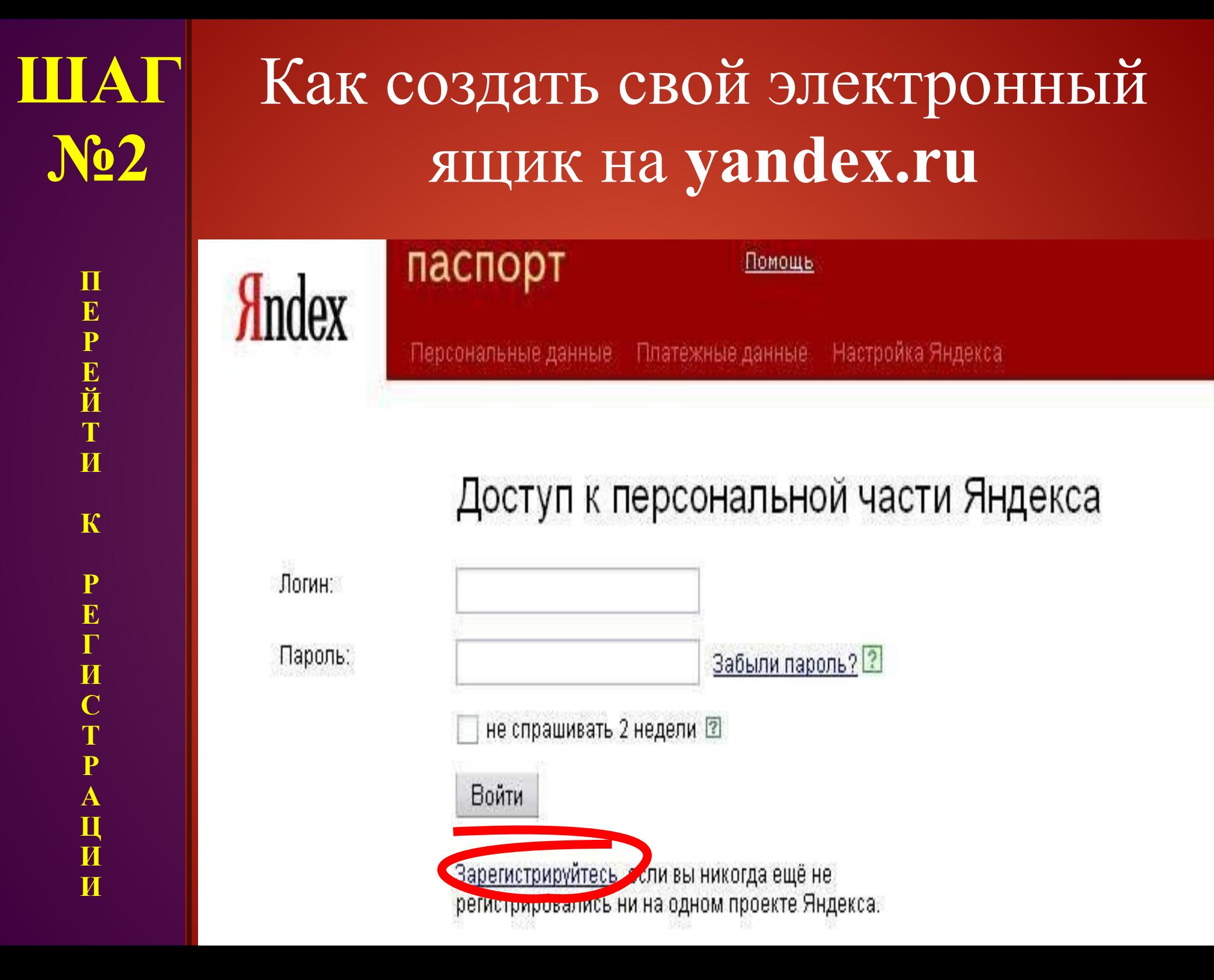

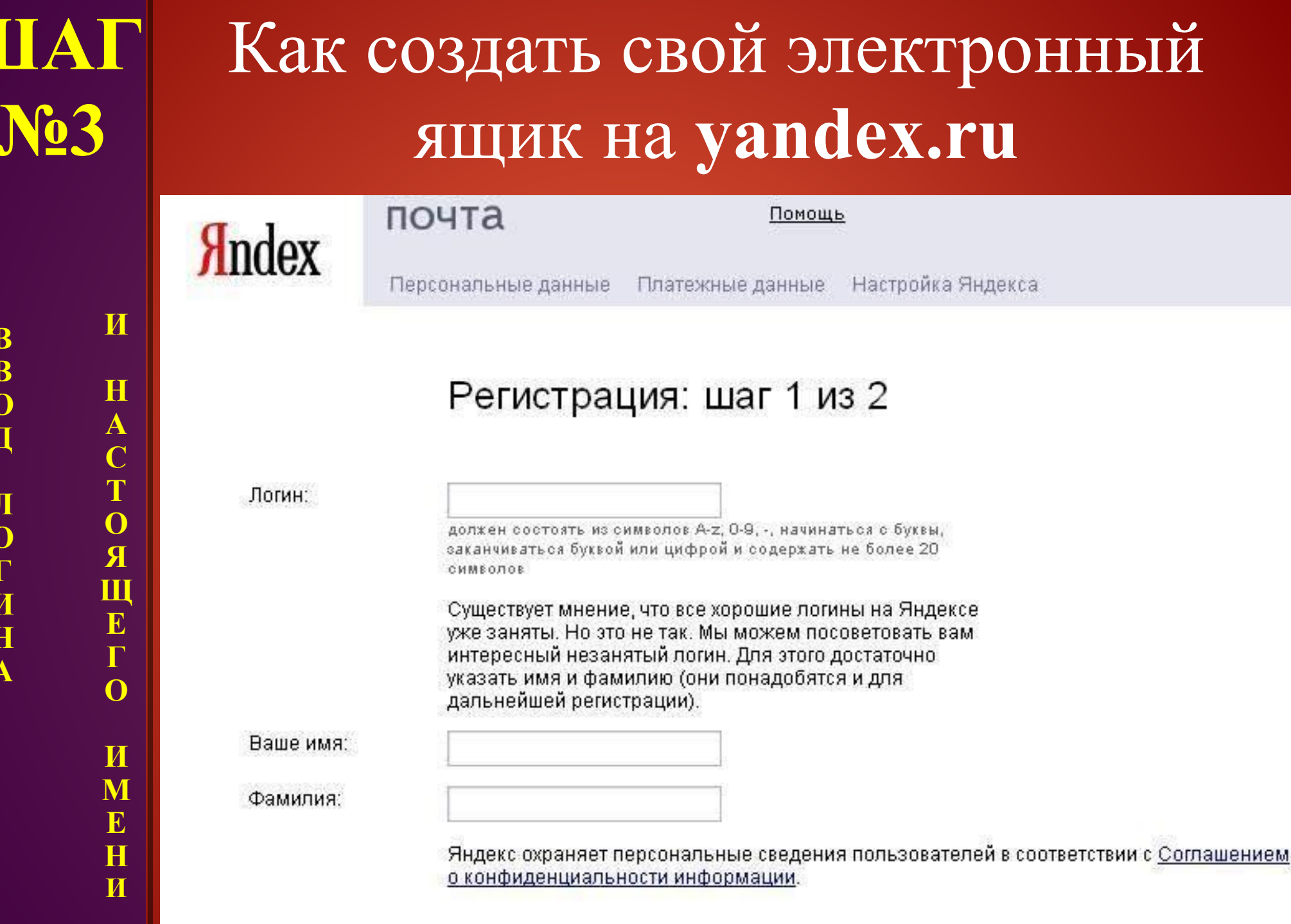

Дальше $\rightarrow$ 

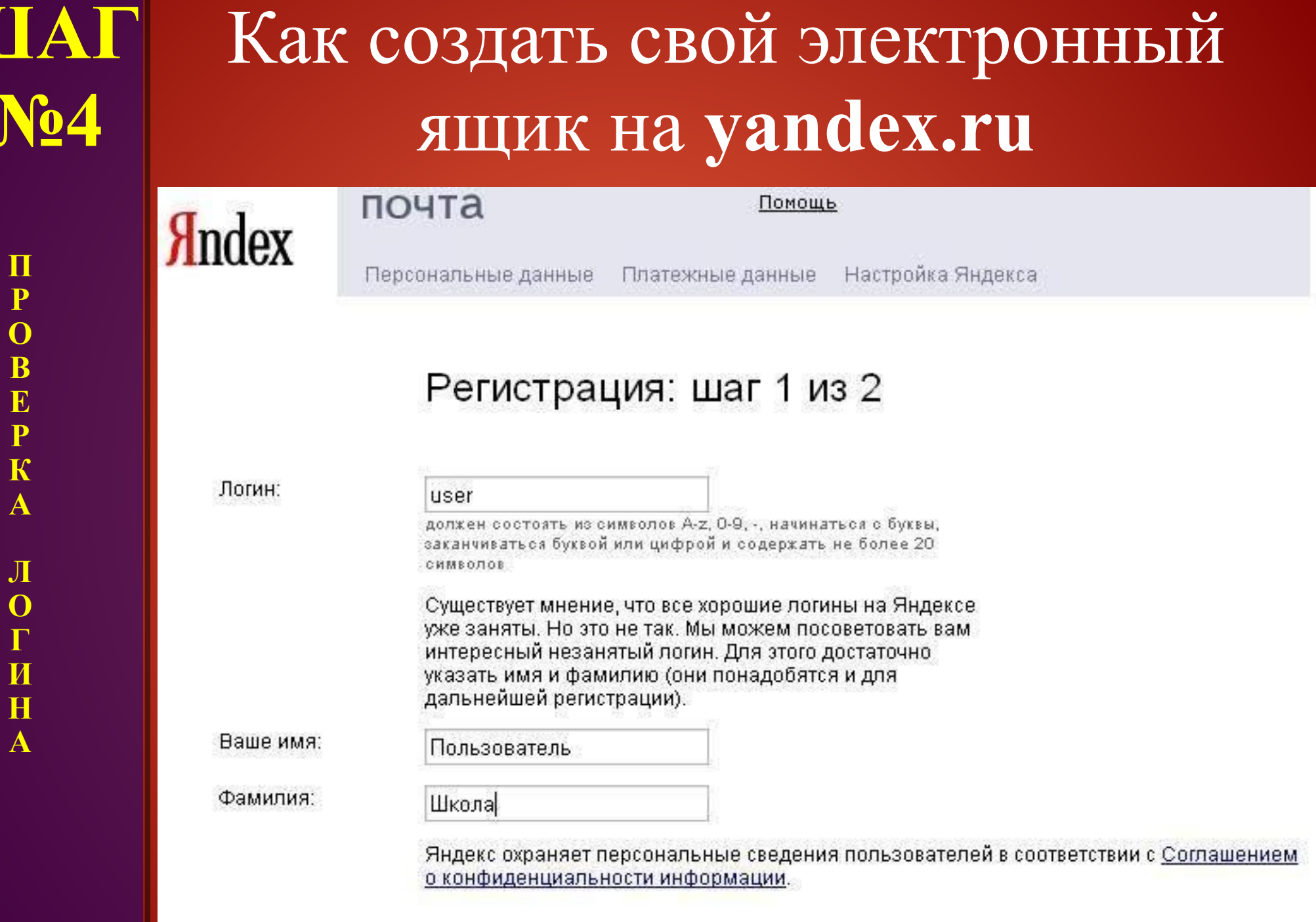

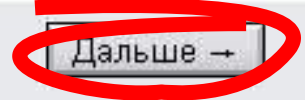

III

ЛОГИНА

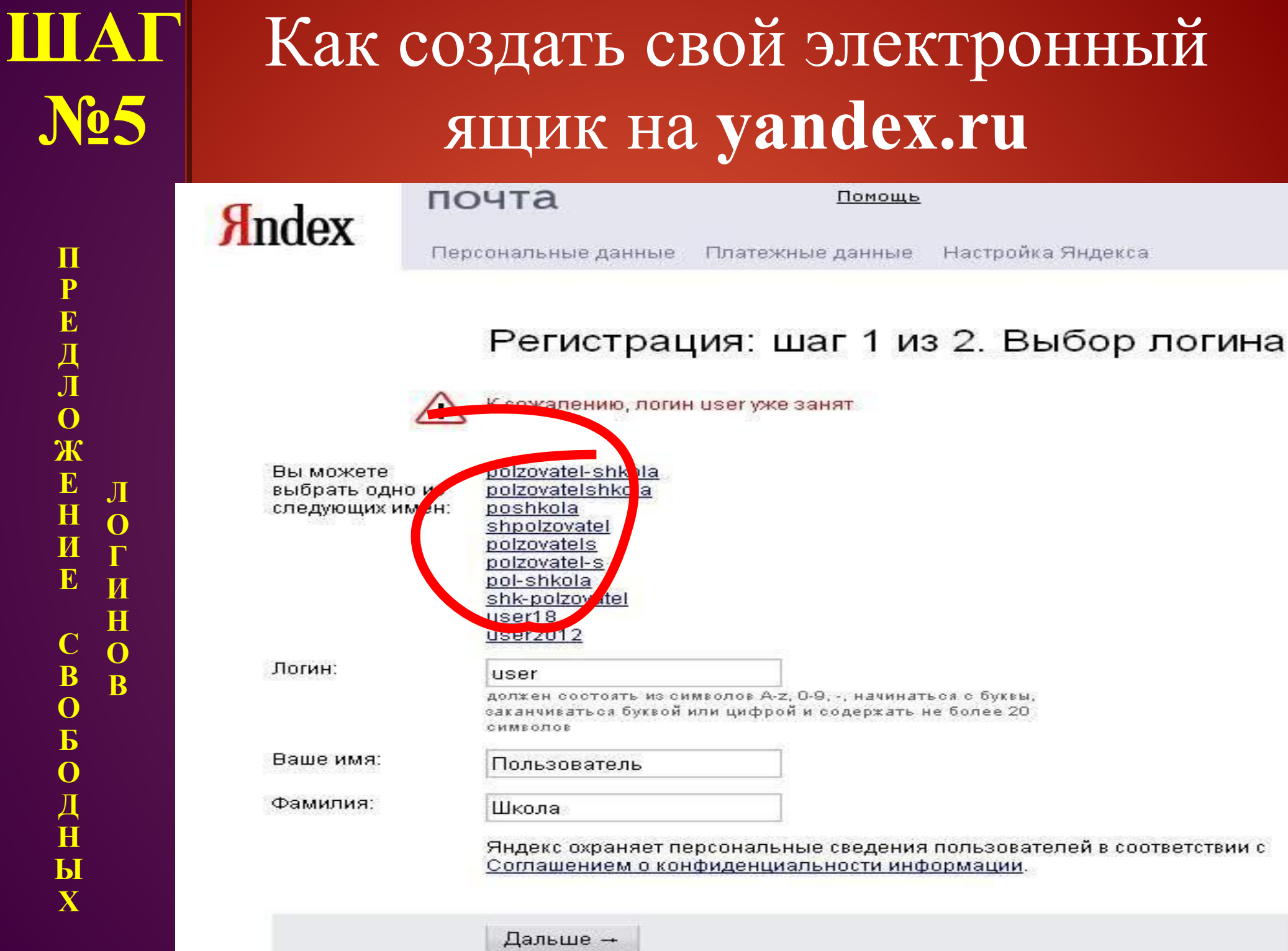

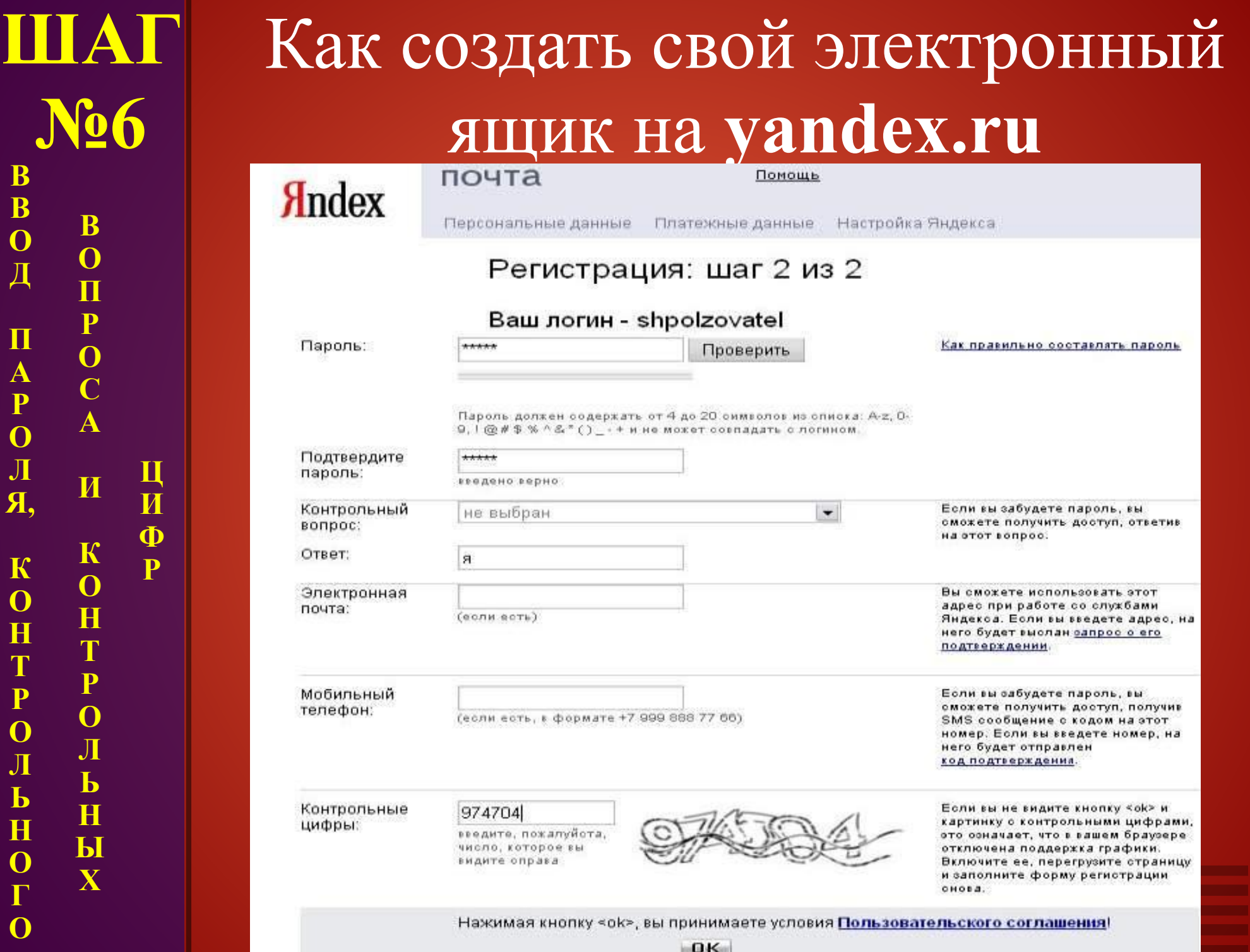

**Р**

**Р**

**Г**

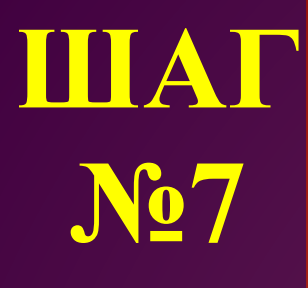

B

 $\overline{\mathbf{B}}$ 

 $\overline{O}$ 

Д

 $\prod$ 

 $\overline{\textbf{M}}$ Y

H  $\overline{\mathbf{b}}$ X

 $\frac{1}{\mathbf{A}}$ 

 $\overline{\mathbf{H}}$  $H$  $\overline{\mathbf{b}}$ X

### Готово!

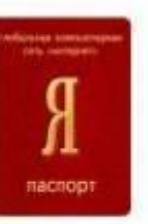

#### Регистрация успешно завершена. Логин: shpolzovatel

Зарегистрирован: 01.05.2007 Имя: Пользователь Фамилия: Школа

Контрольный вопрос: Девичья фамилия матери Ответ, яяя E-mail: shpolzovatel@yandex.ru IP: 81 1 210 217

Распечатать на случай, если вы забудете пароль

Держите ваш пароль в секрете и помните, что сотрудники Яндекса никогда и ни под каким предлогом не спросят пароль по телефону или электронной почте.

### Начать пользоваться Почтой

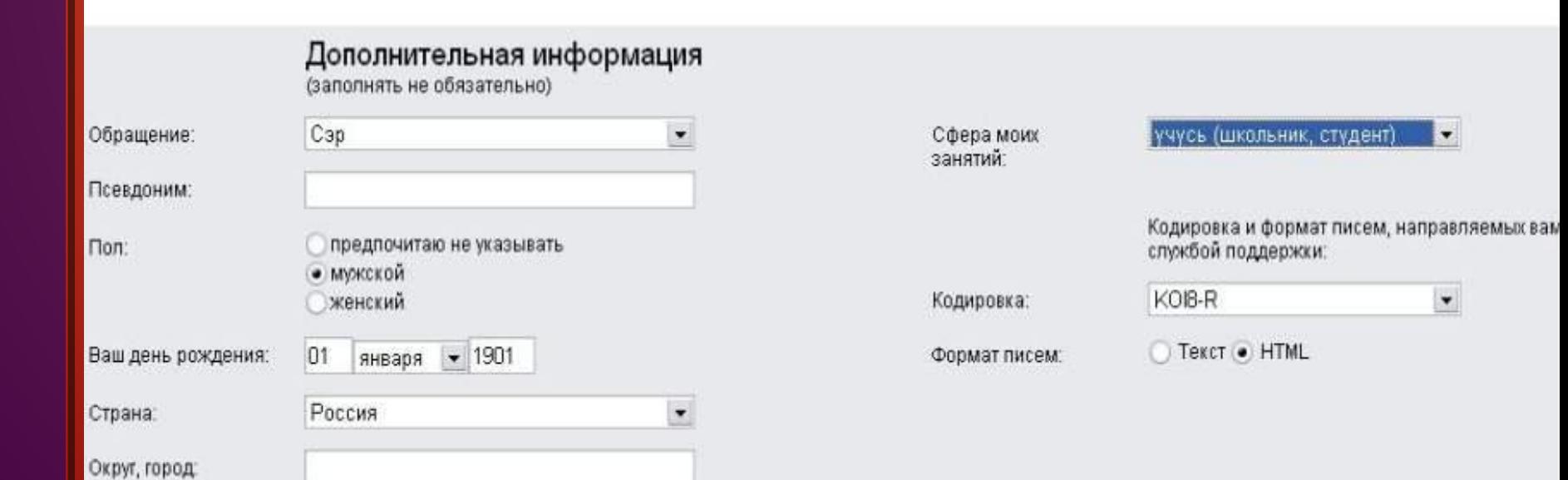

Сохранить

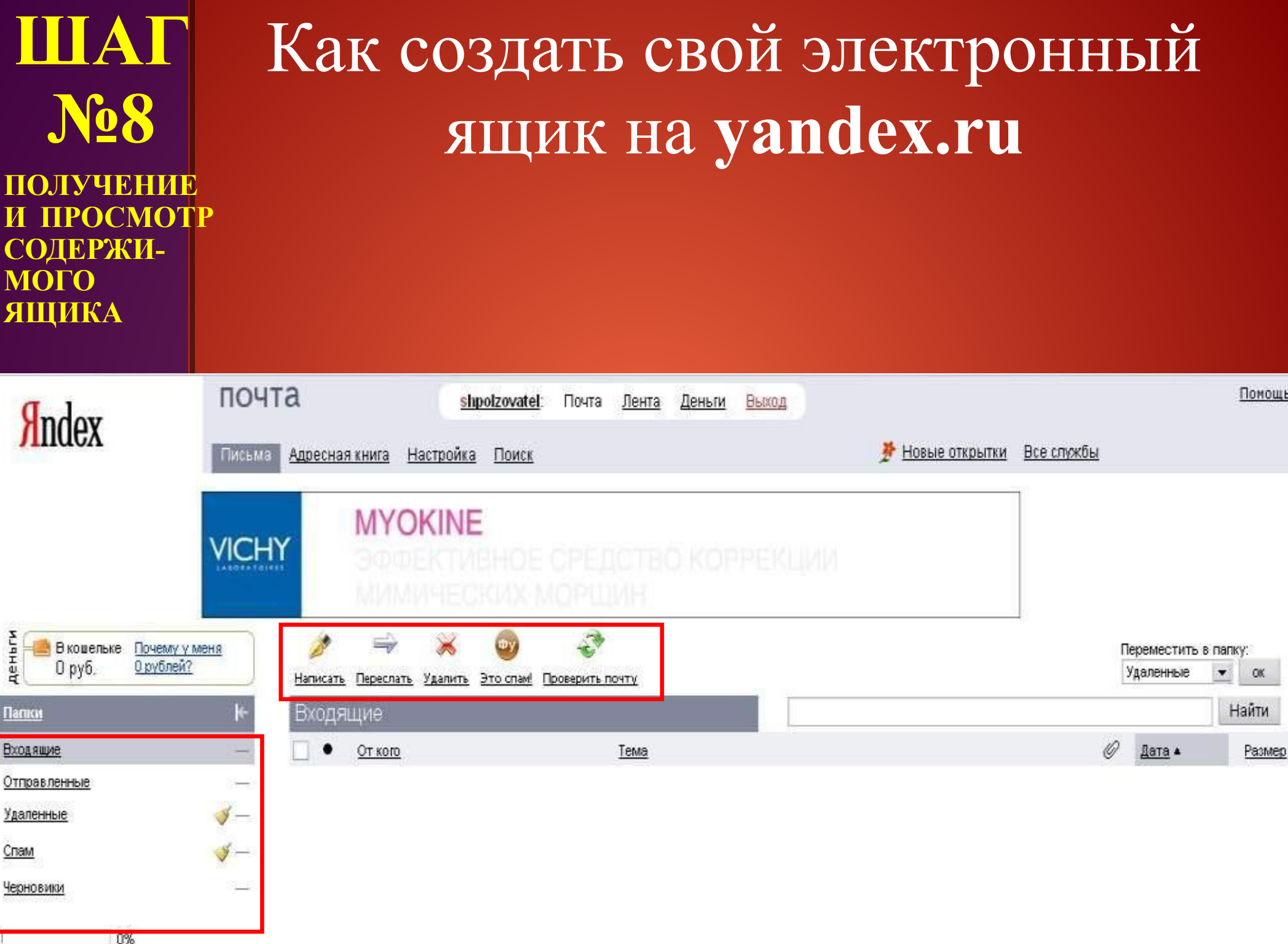